## IOWA STATE UNIVERSITY

## **Mathpix Snip**

<u>Mathpix</u> is a free scanner application that can be used to do a screen grab of equations from typed or handwritten documents and convert them into LaTex, a markup tagging language that can be converted and read by Canvas, using OCR.

### **Copying Equations from Documents**

- 1. Download and install <u>mathpix</u> to your computer or mobile device.
- 2. Open the document or handwritten equation from which you want to copy.
- 3. Copy the equation from your screen.
  - For Windows, use CTRL+ALT+M
  - For Mac, use CTRL+CMD+M

A box will appear to drag and select the appropriate area.

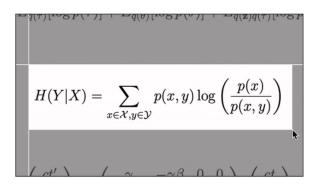

Once released, the box will show the code in a dialog on your screen.

| $H(Y \mid X) = \sum_{x \in \mathcal{X}, y \in \mathcal{Y}} p(x,y) \log igg(rac{p(x)}{p(x,y)}igg)$                                                                                                    |                             |     |  |
|----------------------------------------------------------------------------------------------------|-----------------------------|-----|--|
| ग्रे Copy MathML                                                                                                    | Copy PNG                    | 3 3 |  |
| $H(Y M X)=\sum_{x \in X} x \in X$                                                                                                    | hcal{X}, y \in \mathcal{Y}} |     |  |
| $H(Y Mid X)=\sum_{x \in X} n Max$                                                                                                    | thcal{X}, y \in \m COPIED   |     |  |
| $ H(Y M X)=\sum_{x \in X \in X, y \in X, y \in $ |                             |     |  |
| $H(Y \in X)=\sum_{x \in X} x \in X$                                                                                                    | mathcal{X}, y \in           | Ľ   |  |

4. Choose the bottom option from the list and select the pencil icon. Select the text on your screen and copy the text.

#### Engineering-LAS Online Learning

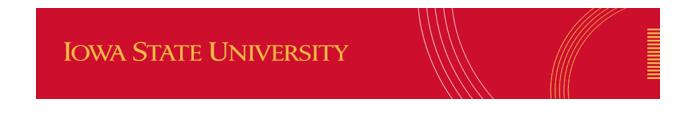

### Pasting Equations into Canvas

- 1. In your Canvas course, go into the page, assignment or quiz, etc. you are in the process of adding to add the LaTex equation.
- 2. Select the Math equation tool  $\sqrt{x}$ .

| Question  | Multiple Choice                                                             | ✓ pts: 1            |
|-----------|-----------------------------------------------------------------------------|---------------------|
| Question: | iple answers, then select the one of $\overline{I}_x \equiv \overline{I}_x$ | HTML Editor         |
|           | Insert Math Equation<br>ation of the following:                             | <b>₽ אן יו</b> 12pt |

3. The math editor appears. **Switch View to Advanced** to paste the LaTex text from the mathpix screen grab.

# IOWA STATE UNIVERSITY

Use the toolbars here, or Switch View to Advanced to type/paste in LaTeX

×

| + Basic $\pi$ Greek $\oplus$ Operators $\leq$ Relationships $\Leftrightarrow$ Arrows { Delimiters $\infty$ Misc                                                                                                    |
|----------------------------------------------------------------------------------------------------|
| $ \begin{array}{c} \sup & \frac{n}{m} & \checkmark & \sqrt[n]{-} & \langle \rangle & \binom{n}{m} & \frac{1}{3} & f & \prime & + & - & \pm & \mp & \cdot & = & \times & \div & \ast \\ \vdots & \vdots & \ddots & \sum & \prod & \coprod & \int & \mathbb{N}  \mathbb{P}  \mathbb{Z}  \mathbb{Q}  \mathbb{R}  \mathbb{C}  \mathbb{H} \end{array} $                                                                                                    |
| $\label{eq:switch View to Basic} $$ Witch View to Basic $$ H(Y \m X)=\sum_{x \in [X], y \in [X], y \in [X], y} (x, y) \log \left( \left( \frac{x}{y} \right) \right) (x, y) (x, y) $ |
| $H(Y \mid X) = \sum_{x \in \mathcal{X}, y \in \mathcal{Y}} p(x, y) \log\left(\frac{p(x)}{p(x, y)}\right)$                                                                                                    |
| Insert Equation                                                                                                    |

4. Select **Insert Equation** to add the equation to the Canvas page.